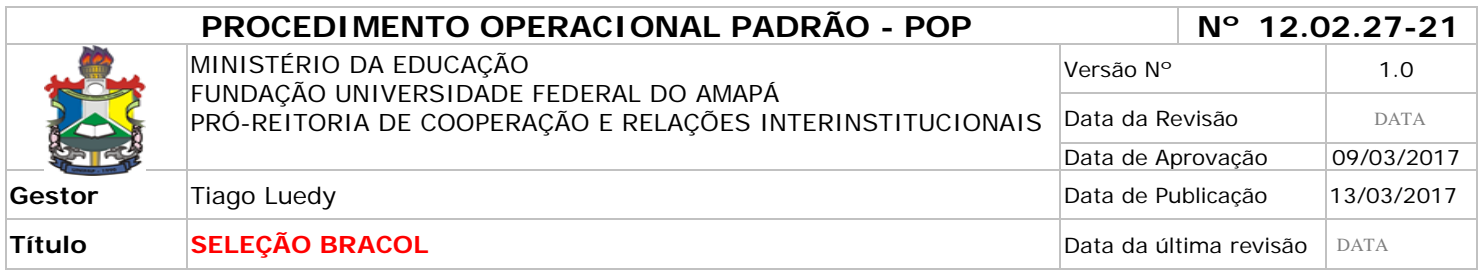

### *1. Descrição*

Trata-se de procedimento destinado à formalização do aluno selecionado no Programa de Intercâmbio Brasil-Colômbia.

## *2. Objetivos*

O objetivo geral é proporcionar aos alunos de graduação a experiência de mobilidade internacional em universidades colombianas.

### *3. Público-Alvo:*

Discentes de Graduação.

### *4. Pré-requisitos:*

Requerimento (anexo I) preenchido e assinado;

Currículo atualizado na plataforma lattes

Atestado de Matrícula atualizado;

Histórico acadêmico atualizado;

Carta de motivação, em língua espanhola, sobre as atividades que pretende desenvolver na mobilidade; Comprovantes das atividades acadêmicas, contidas no quadro de pontuação;

### *5. Responsáveis:*

# *a. LISTA DE CONTATOS:*

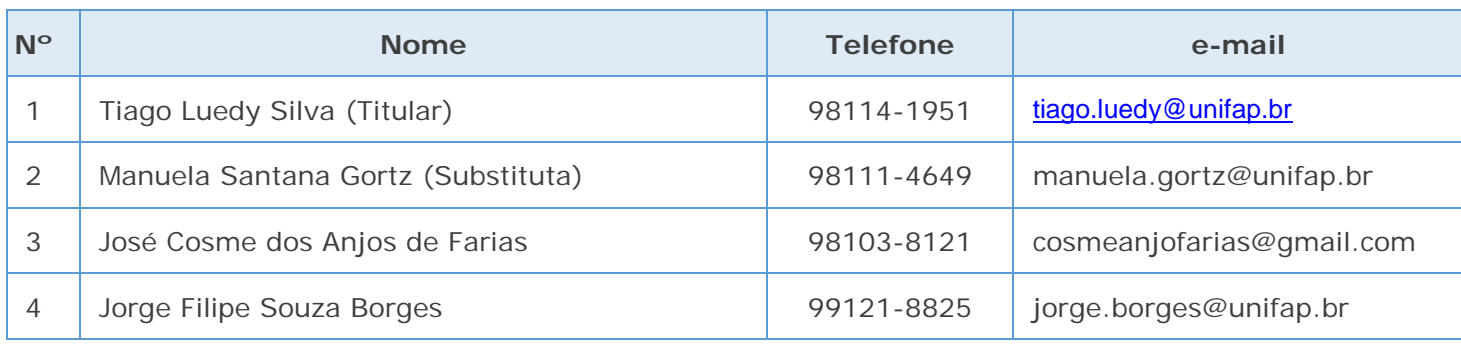

### **LEGENDA**

**1. Assessor Institucional BRACOL**: Supervisiona todas as atividades do BRACOL na UNIFAP, realiza contato direto com as universidades colombianas, emite parecer e dá outras providências.

**2. Assistente em Administração:** Analisa os convênios, os princípios gerais do programa e responde aos alunos sobre eventuais dúvidas, encaminha os documentos necessários para formalização do Programa na UNIFAP.

**3. Assistente em Administração:** recebe e-mail, elabora as planilhas dos alunos, responde aos alunos sobre eventuais dúvidas.

**4. Assistente em Administração:** recebe e-mail, elabora as planilhas dos alunos, responde aos alunos sobre eventuais dúvidas.

#### *6. Atividades:*

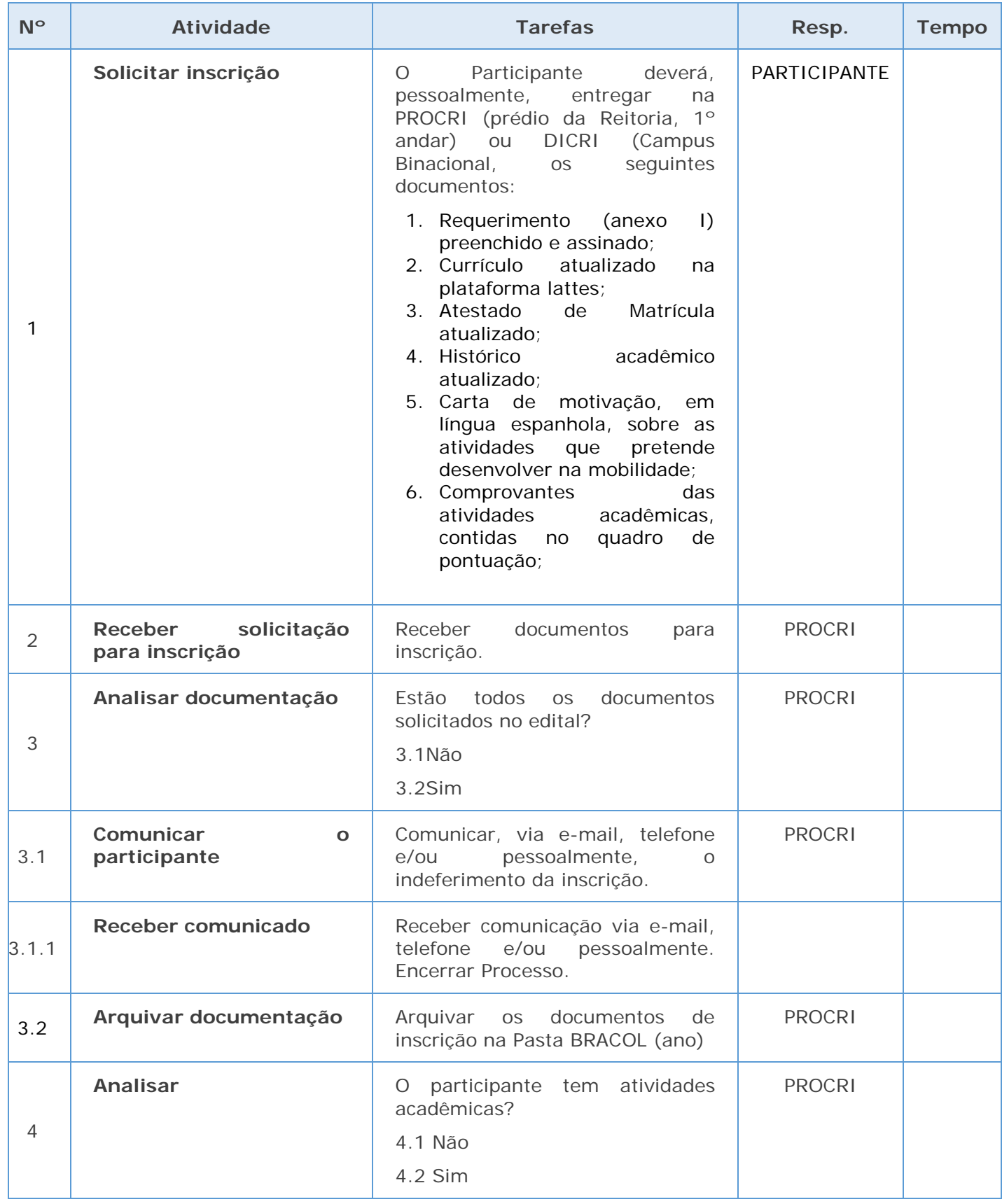

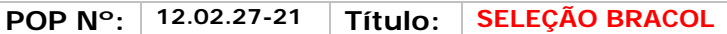

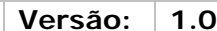

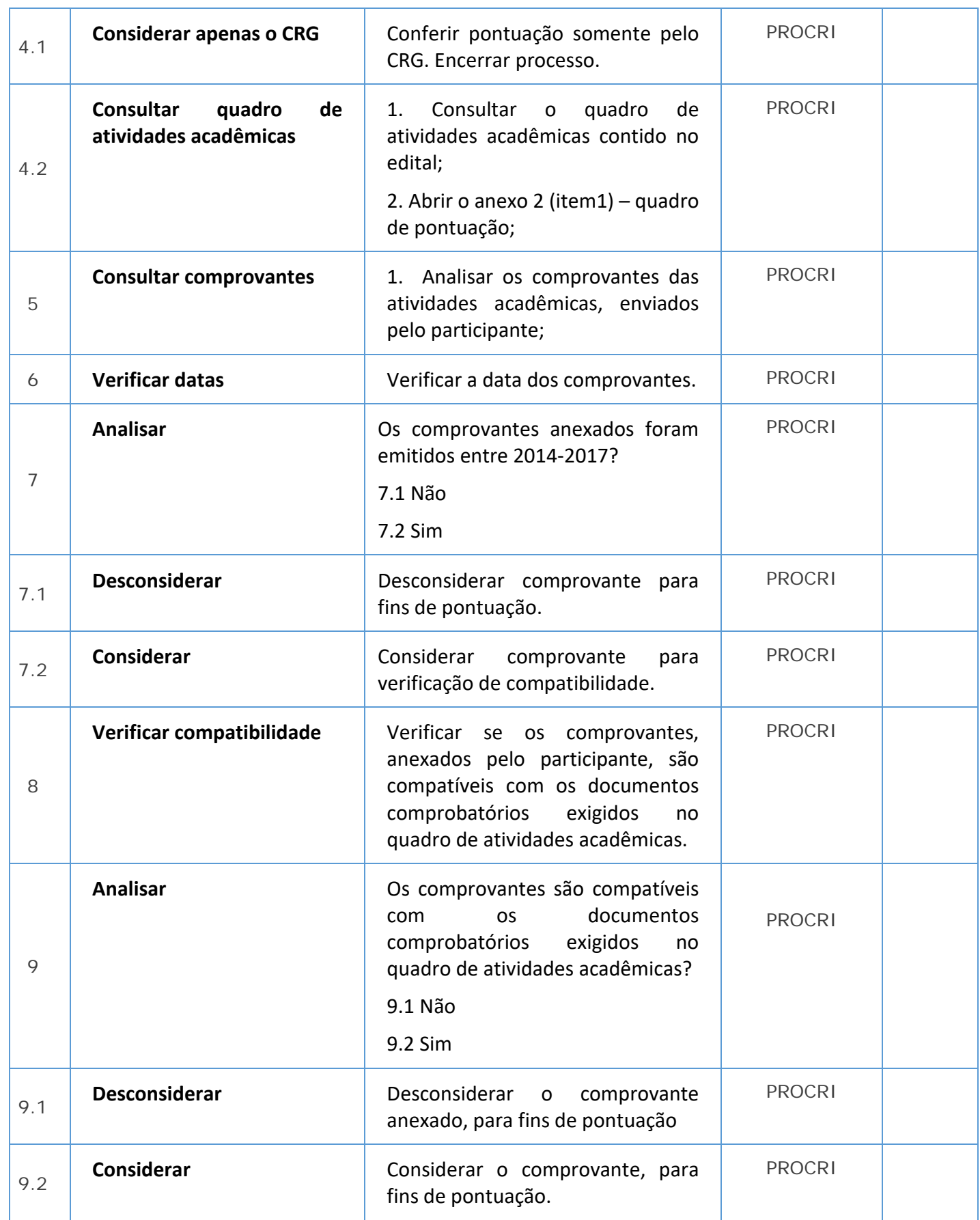

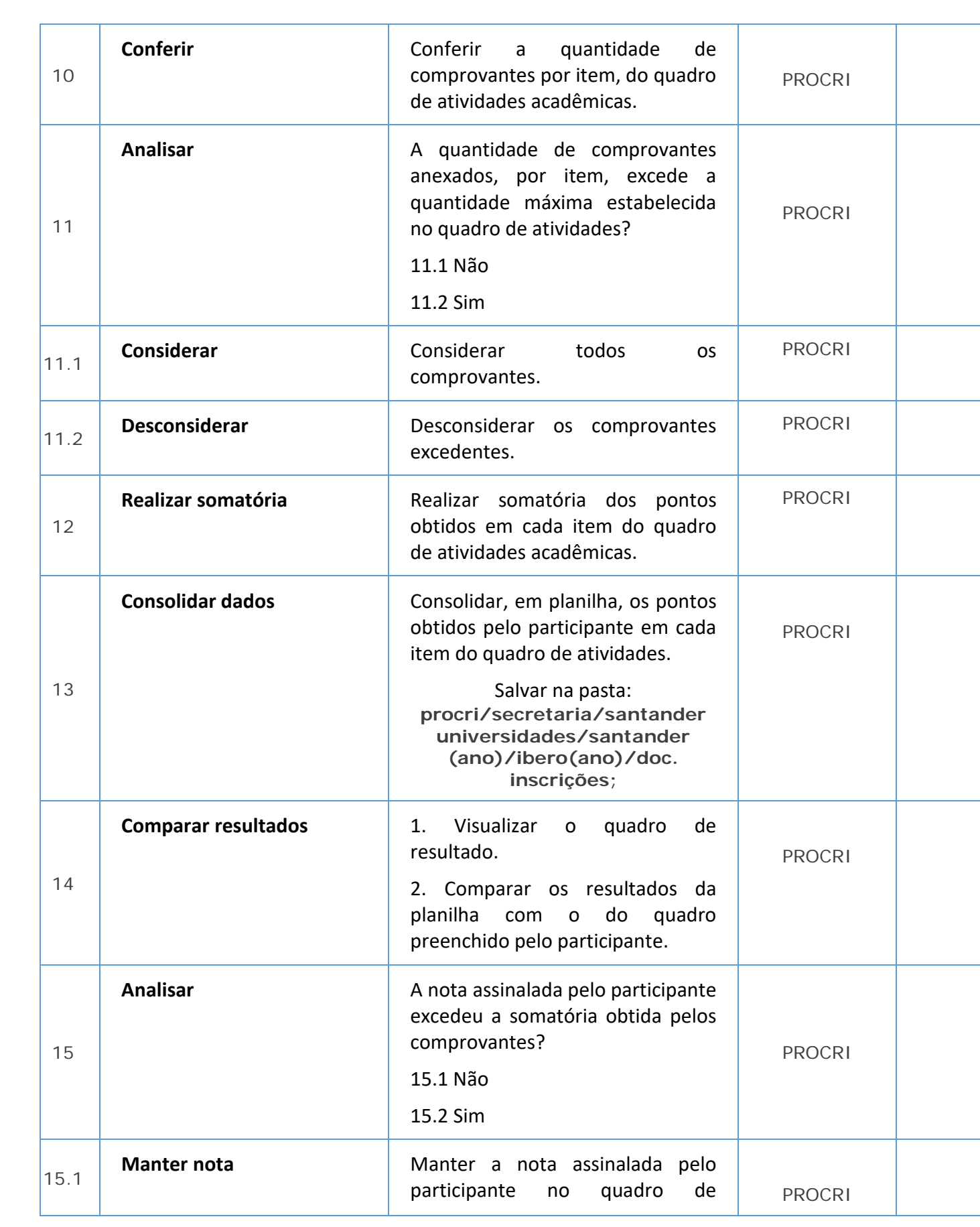

**POP Nº: 12.02.27-21 Título: SELEÇÃO BRACOL Versão: 1.0**

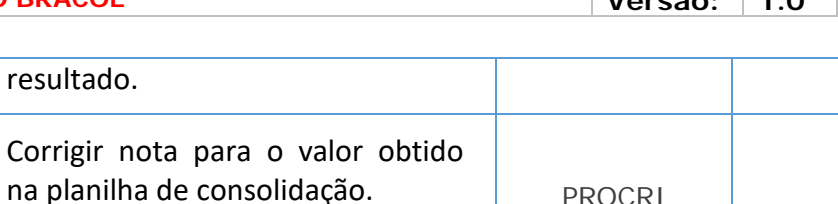

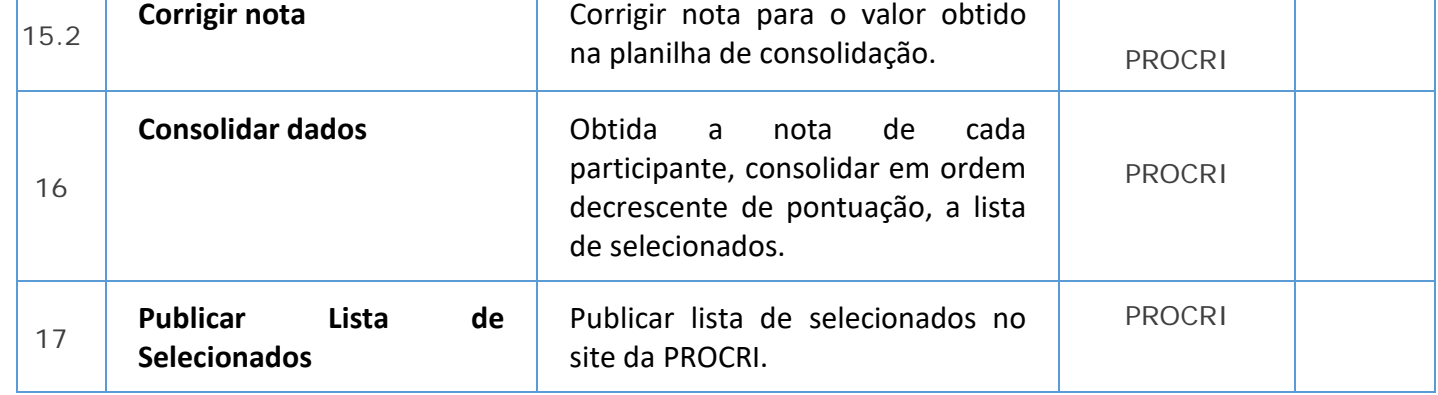

# *7. Material de Suporte (caso exista):*

POP - MOBILIDADE NACIONAL ANDIFES; POP - ELABORAÇÃO DE EDITAIS; POP - SELEÇÃO

# *8. Referências:*

PAIM, Rafael et al. Gestão de Processos: pensar, agir e aprender. Porto Alegre: Bookman, 2009. PRADELLA, Simone; FURTADO, João; KIPPER, Liane. Gestão de Processos: da teoria à prática. São Paulo: Atlas, 2012.

BROCKE, Jan vom; ROSEMAN, Michael. Manual de BPM: gestão de processos de negócio. Porto Alegre: Bookman, 2013.

### *9. Participantes na elaboração do documento:*

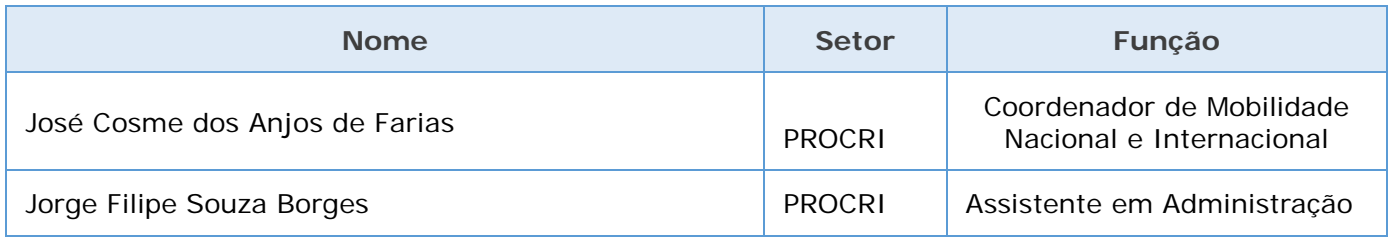

## *10. Revisão, aprovação e publicação:*

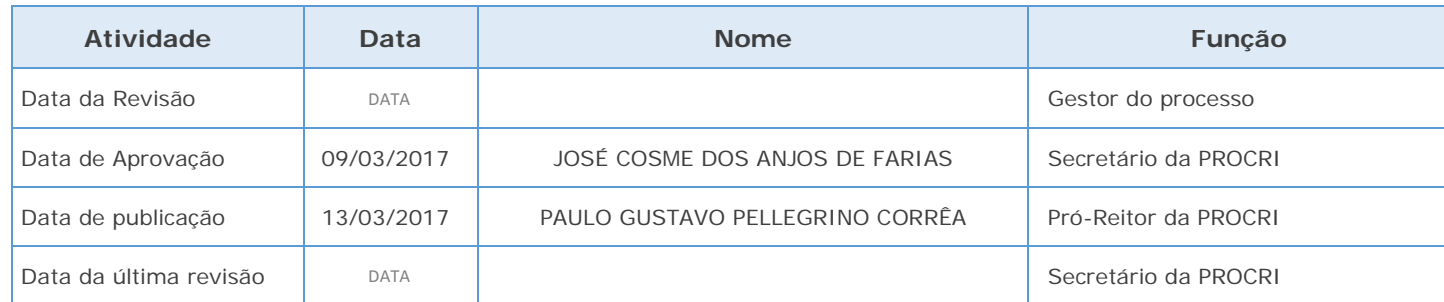

### *11. Histórico de Revisões:*

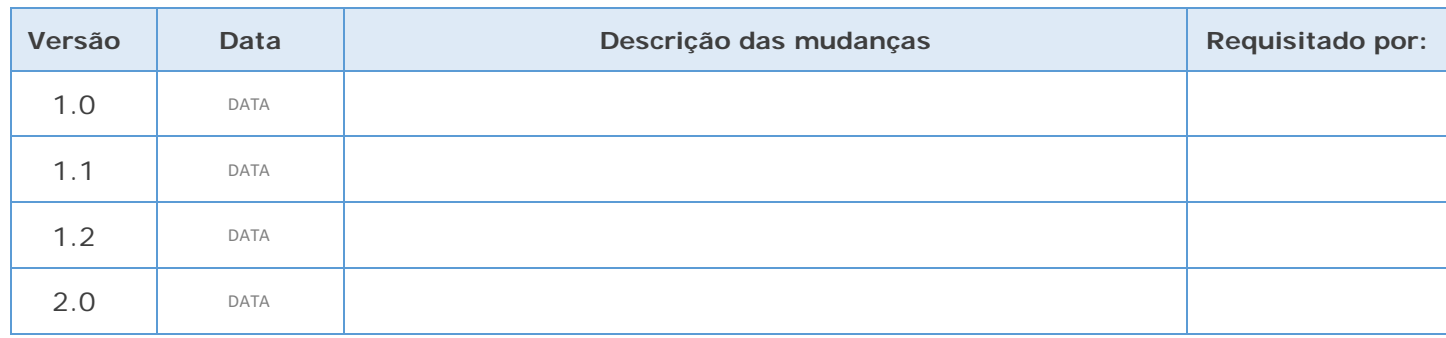

#### *12. Definições:*

 $\mathcal{L}$ 

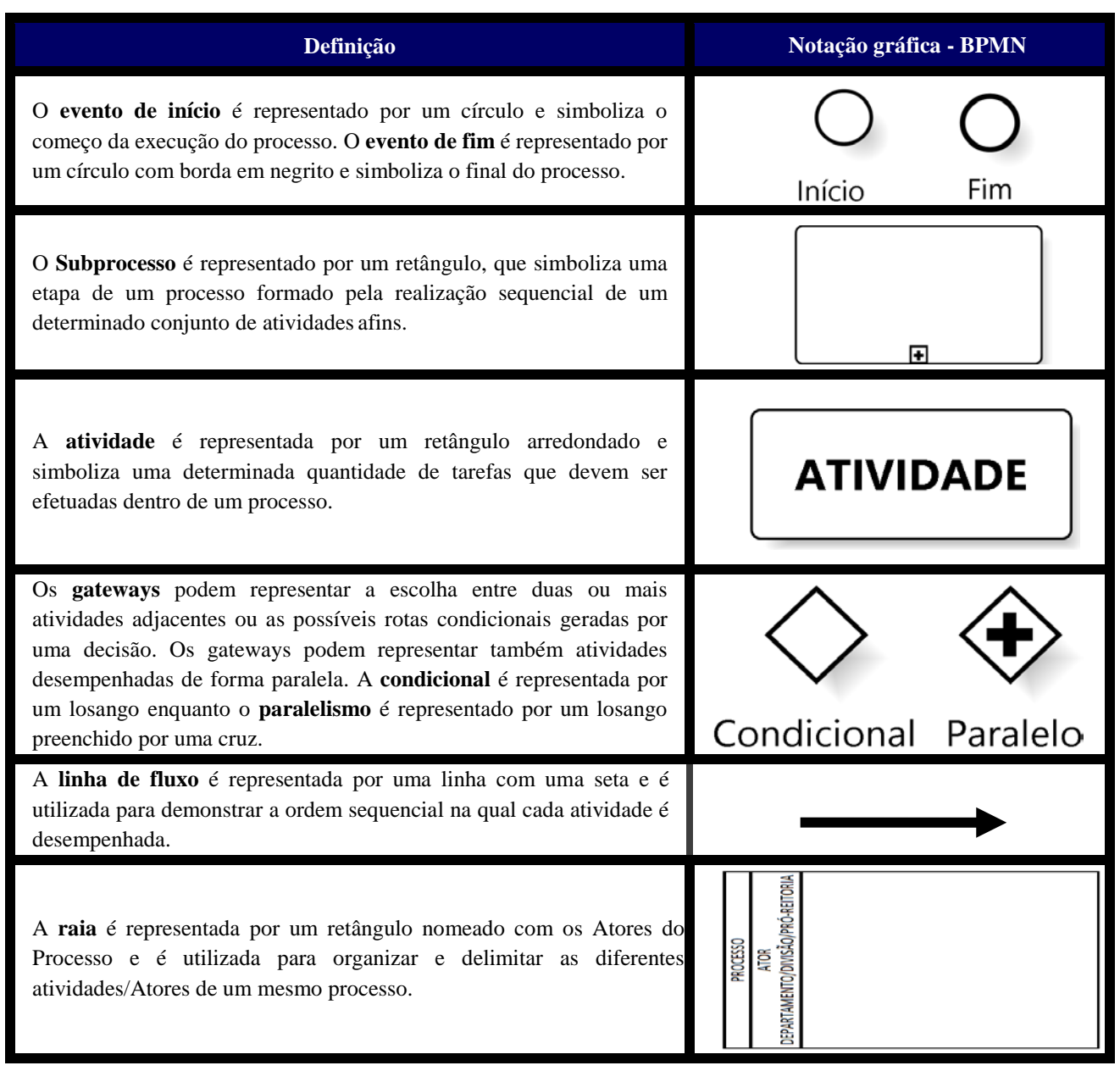

### *13. Fluxo no Bizagi:*

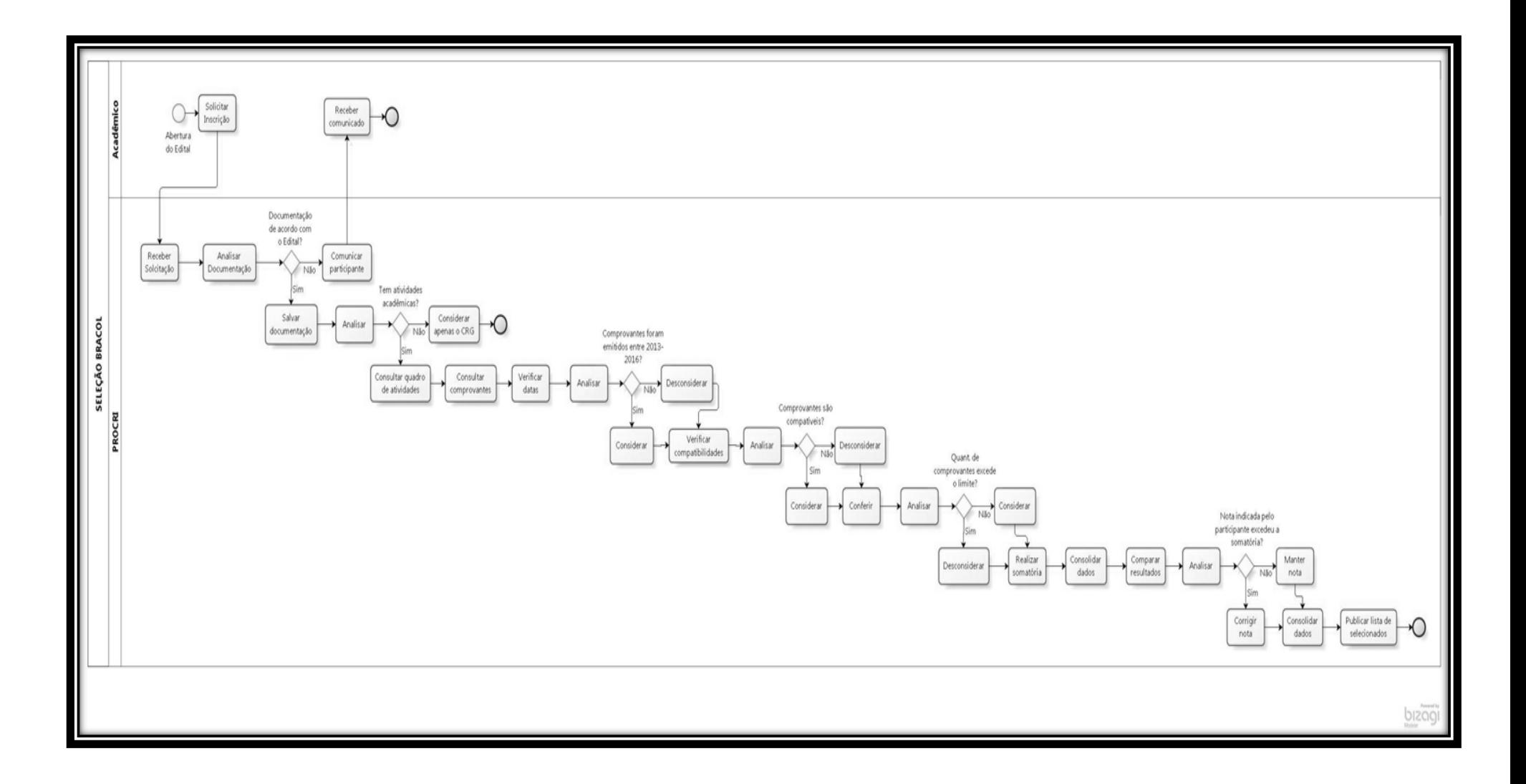